### **前 言**

感谢您购买由汇川技术自主研发、生产的远程局域网IOT模块产品。

本产品可采集本地设备运行状态、故障等数据,可以通过4G网络、WIFI或以太网等形式与汇川的物联网 服务器通信,实现远程调试维护等功能,用户可通过访问WEB服务器对本地设备进行状态监测和故障分 析。具有安全可靠、应用广泛、稳定性强的特点。该系列产品广泛应用于起重、印刷包装、油压机、注 塑机、轨道交通等行业。

本产品是汇川工业云的配套IOT模块。汇川工业云提供端到端的工业设备物联网开发解决方案,设备厂 家只需投入电气工程师即可完成专属物联网系统的开发,并可长期享有汇川工业云提供的远程监控、远 程调试、故障及关键状态提醒、数据统计以及其他未来不断扩展的功能。助力设备厂家实现智能服务、 设备用户实现智能制造。 **国際税関**<br>数の数

在使用本产品前,请您仔细阅读本手册,以便清楚地掌握产品的特性,更安全地使用本产品。手册主要 描述了产品的规格、安装尺寸、端口定义、性能参数、连接配线、典型应用等。

### ▇ 汇川工业云

▇ 手册及获取

手册升级,恕不另行通知,若获取最新手册,请通过以下方式获取:

- 与您的产品销售商联系;
- 通过扫描手册封面二维码直接进入网页下载;
- **登陆汇川技术官方网站www.inovance.com下载。**

### **安全注意事项**

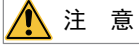

- 用户名和密码是设备远程操作鉴权凭证,用户应妥善保管并做好足够的防范措施来防止他人盗用。若用户名和密 码被盗用,可能会造成重大损失。
- 用户在使用设备进行远程操作前,应先和现场沟通,确保安全的情况下才能进行远程操作,否则可能会造成重大 损失。
- 本产品为工业控制产品,且其远程数据交互是基于网络技术,汇川技术已采取必要的技术手段来保证数据安全, 但仍可能存在黑客入侵等非本公司所能控制或负责的网络完全方面风险,若非本产品本身的质量缺陷所造成的危 害,本公司不承担相关损失

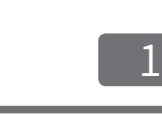

微信扫一扫,我的物联网我打造

面好的

接口 参数坝 医多重的 医单位性脑炎 人名英格兰人姓氏 FDD LTE  $B1/B3/B8$  Max 150Mbps(下行) Max 50Mbps(上行) TDD LTE B38/B39/B40/B41 Max 130Mbps(下行) Max 35Mbps(上行) TDSCDMA B34/B39 Max 4.2Mbps(下行) Max 2.2Mbps(上行) WCDMA B1/B8 HSPA+ Max 42Mbps(下行) Max 5.76Mbps(上行) UMTS Max 384Kbps(下行) Max 384Kbps(上行) BC0 Max 3.1Mbps(下行) Max 1.8Mbps(上行) GSM900/1800 Max 236.8Kbps(下行) Max 236.8Kbps(上行) GPRS BRS Max 85.6Kbps(下行) Max 85.6Kbps(上行) 无线标准 | 802.11b/g/n 传输速度 最大150Mbps 频率范围 2.400GHz ~ 2.484GHz 加密模式 支持64/128位WEP及WAP-PSK,WPA2-PSK等最新无线安全标准 传输距离 360m(空旷地) 灵敏度 冷启动:-147dBm(在开阔场地) 热启动:-156dBm(在开阔场地) 工作模式:AP模式 用户名: IOT\_"设备ID" (设备ID见设备正面图标。如设备ID: ABCDEFGHIJ, 则 用户名: IOT\_ABCDEFGHIJ) 密码:无 ◆ 注意:IOT模块出厂或被手动恢复出厂参数之后,用户必须更改一次WIFI的工作 参数(工作模式、用户名或密码)才能保证WIFI模块和LAN口的正常使用。(具体 更改方法见《Uweb操作手册》,或联系客服)

与服务器通信状态指导灯 持续灭:未获取到可用网络(4G IOT模块异常或无可用以太网连接) 慢闪(1秒闪烁1次):正在登录服务器中; 持续亮: 与服务器保持合法连接中(成功登录服务器); 快闪(1秒闪烁10次):已经连接服务器,正在进行文件传输(远程升级、上传或下载文件); IOT模块启动中该指示灯长亮。 绿色:与目标设备通信指示灯 持续灭:数据无读写操作或通信超时; 持续亮:数据有读写操作(实时有数据流过); 慢闪(1秒闪烁1次):通信有密码; IOT模块启动中该指示灯长亮。  $\mid$  常亮:当前系统存在故障(具体故障可以通过后台系统或手机APP查看); 灭:表示IOT模块工作正常; IOT模块启动中该指示灯熄灭。 灯全灭:信号不可用,无法连接网络或网络极差; 亮一格:信号差,网络连接质量不好,IOT模块容易掉线; 亮二格:信号一般,网络连接质量好,偶尔掉线;

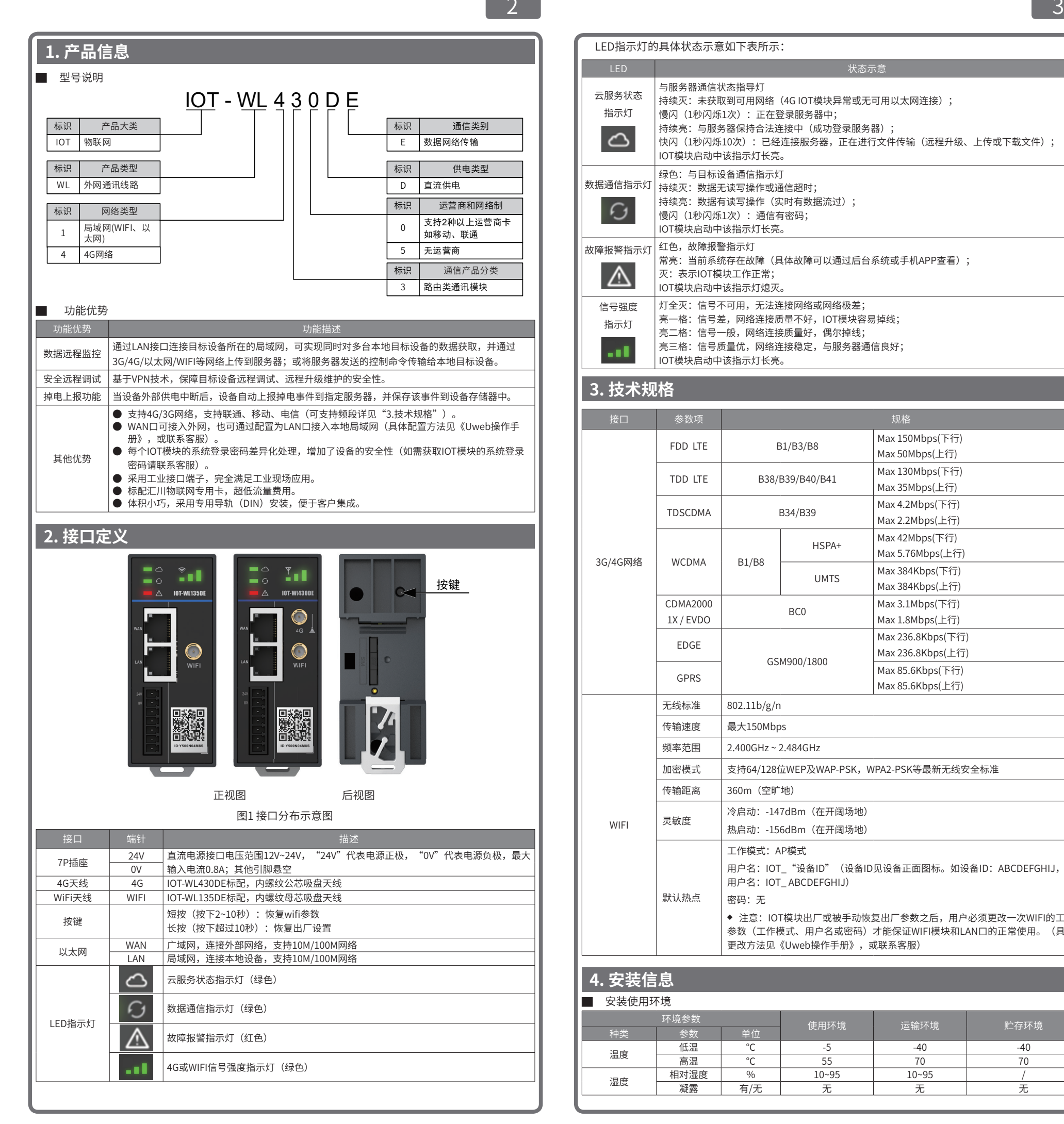

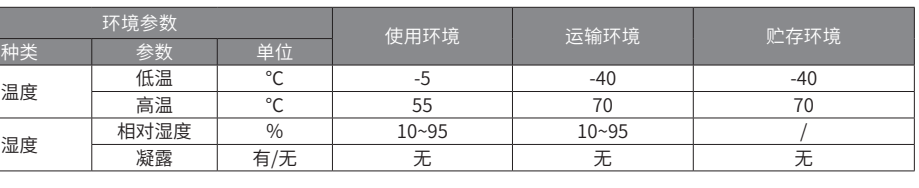

# **INOVANCE**

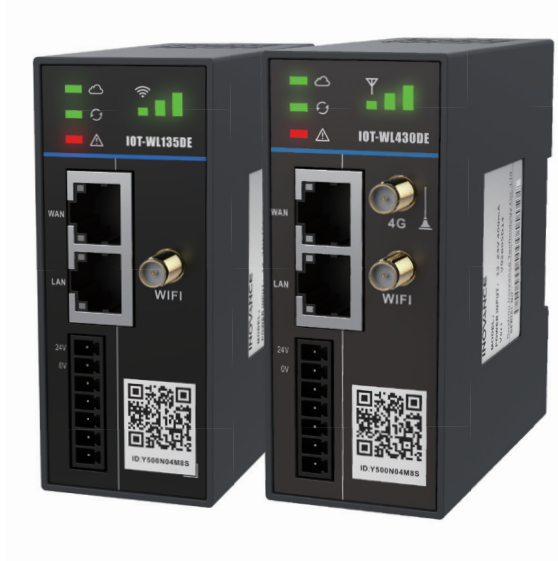

### 远程局域网

IOT模块产品用户手册

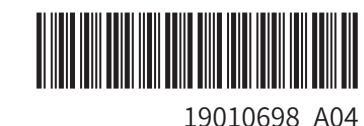

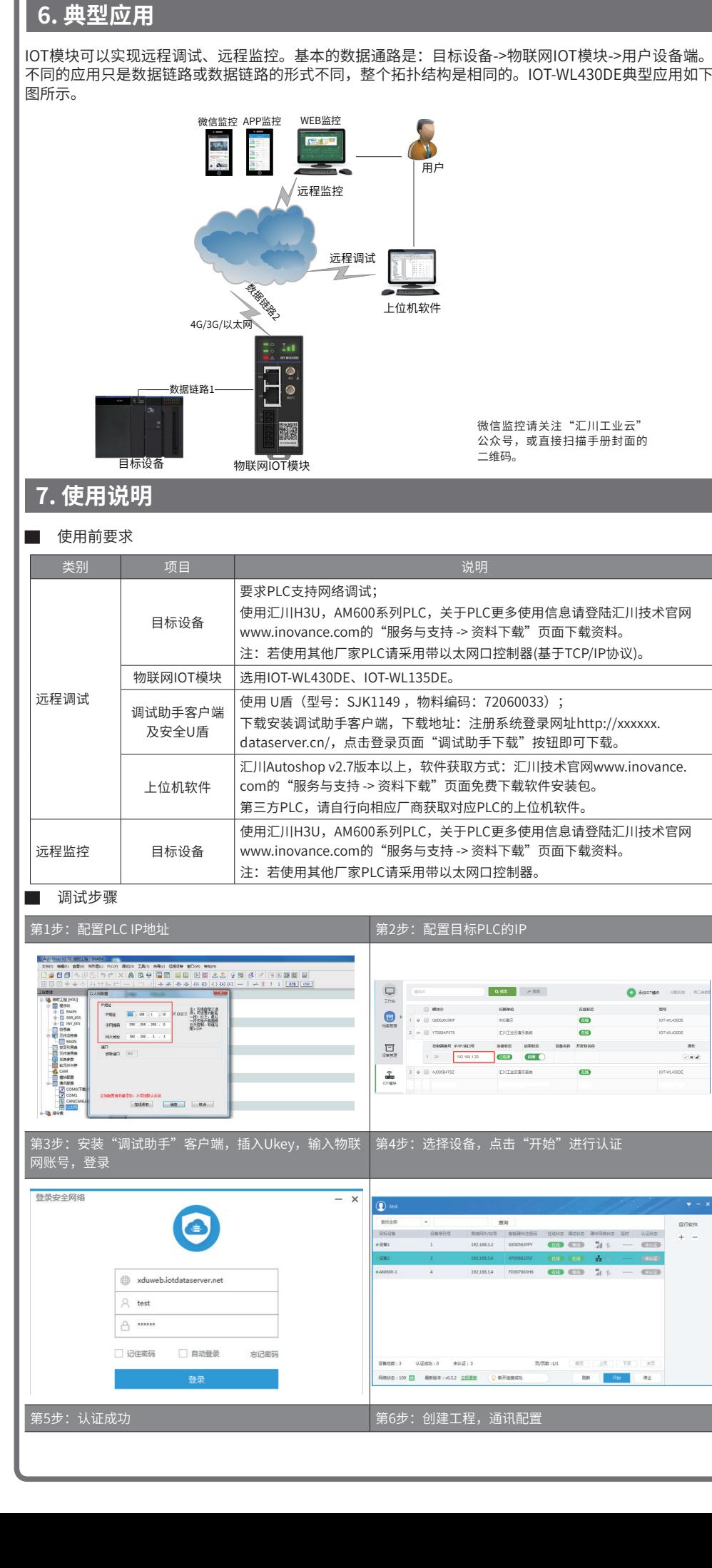

**RESPUE 100 問 自新設立 05.2 010手制 の NHSE25** 通讯设置 PC和PLC相连接  $\frac{11}{2}$  Ethernet 连接的卫地址  $192.168.3.6$ TD-※□ AutoShop 高延迟 #88#8# 穿透工 注意: 使用穿透工具时,请勾选高延迟模式 **[ 确定 ] [ 取消** 

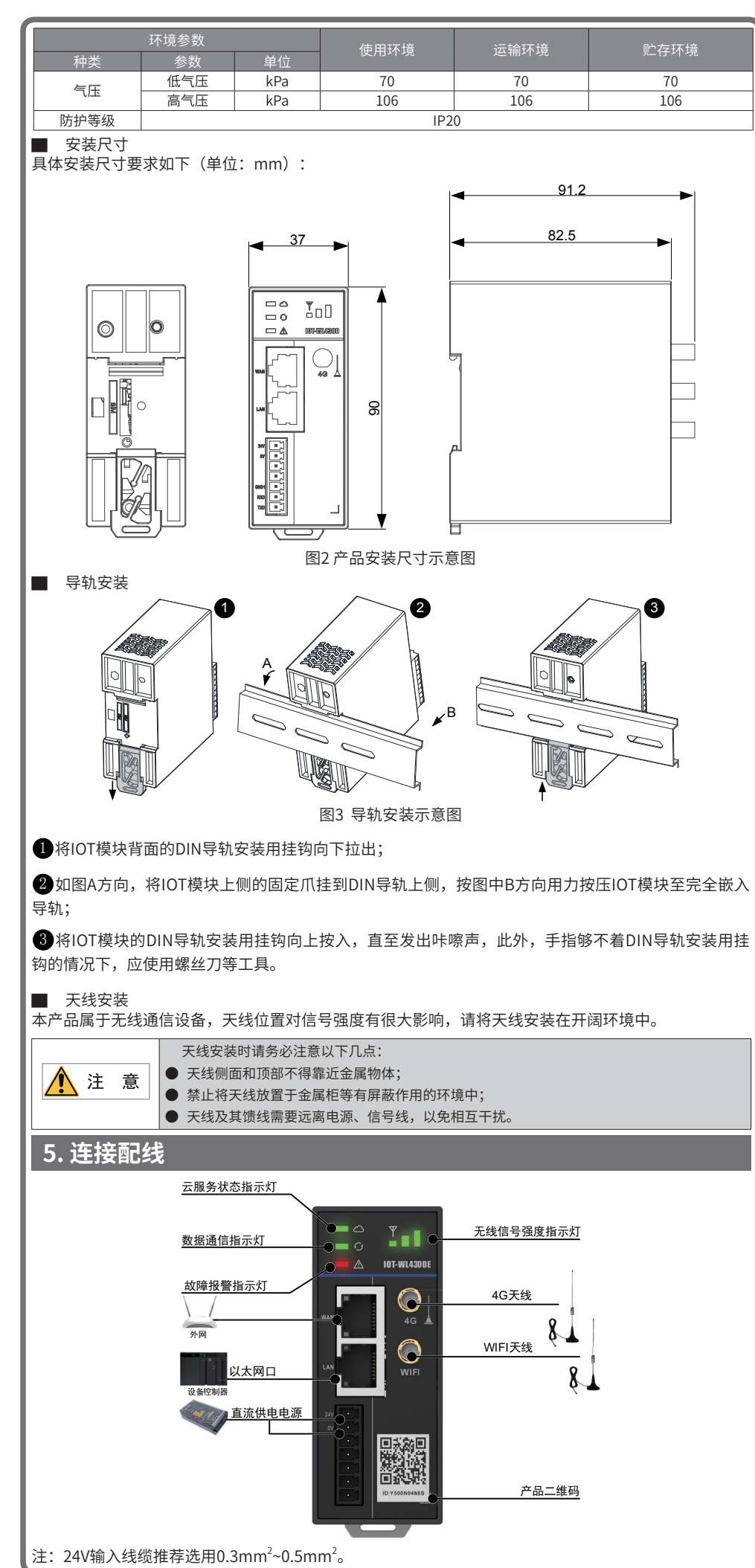

### 4

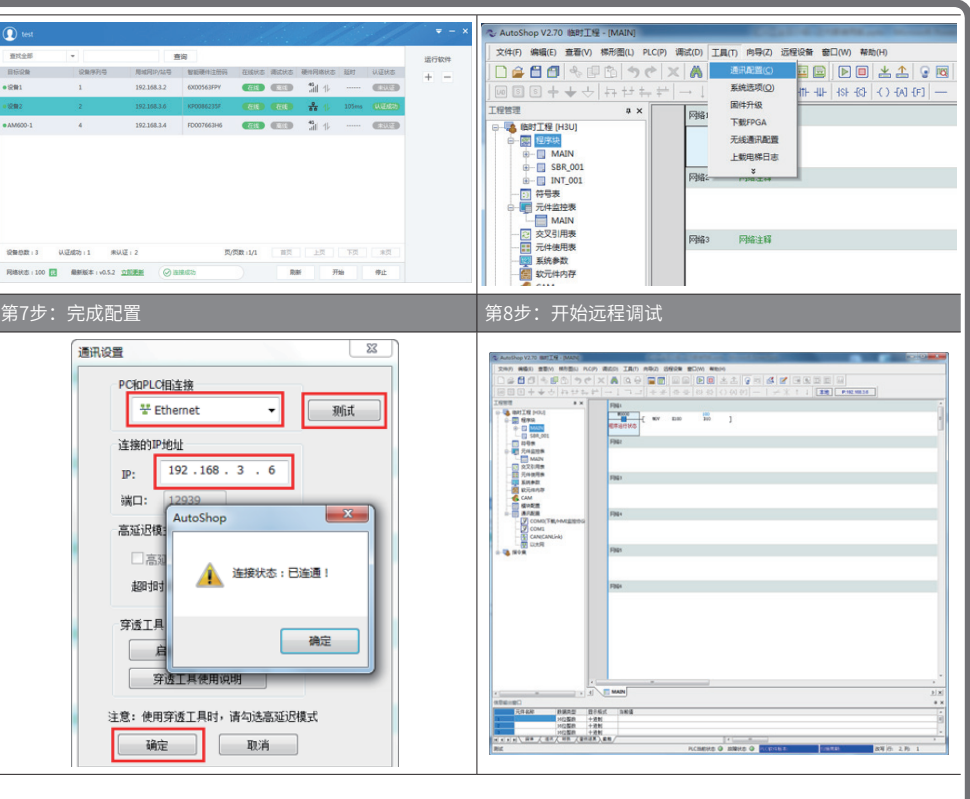

## INOVANCE <sub>保修协议</sub>

苏州汇川技术有限公司 Suzhou Inovance Technology Co., Ltd. 地址:苏州市吴中区越溪友翔路16号 全国统一服务电话:4000-300124 邮编:215104 网址:http://www.inovance.com

 $\sim$  6

官方微信 服务与技术APP PDF下载

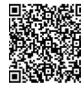

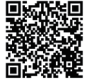

本产品保修期为十八个月(以机身条型码信息为准),保修期内按照使用说明书正常使用情况下,产品发生故障或损

坏,我公司负责免费维修。

保修期内,因以下原因导致损坏,将收取一定的维修费用:

- 
- 
- 
- 

a) 因使用上的错误及自行擅自拆卸、修理、改造而导致的机器损坏;

b) 由于火灾、水灾、电压异常、其它天灾及二次灾害等造成的机器损坏;

c) 购买后由于人为摔落及运输导致的硬件损坏;

d) 不按我司提供的用户手册操作导致的机器损坏;

e) 因机器以外的障碍(如外部设备因素)而导致的故障及损坏。

### INOVANCE 产品保修卡

产品发生故障或损坏时,请您正确、详细的填写《产品保修卡》中的各项内容。 维修费用的收取,一律按照我公司最新调整的《维修价目表》为准。 本保修卡在一般情况下不予补发,诚请您务必保留此卡,并在保修时出示给维修人员。 在服务过程中如有问题,请及时与我司代理商或我公司联系。 客户购买本产品,则说明同意了本保修协议。本协议解释权归苏州汇川技术有限公司。

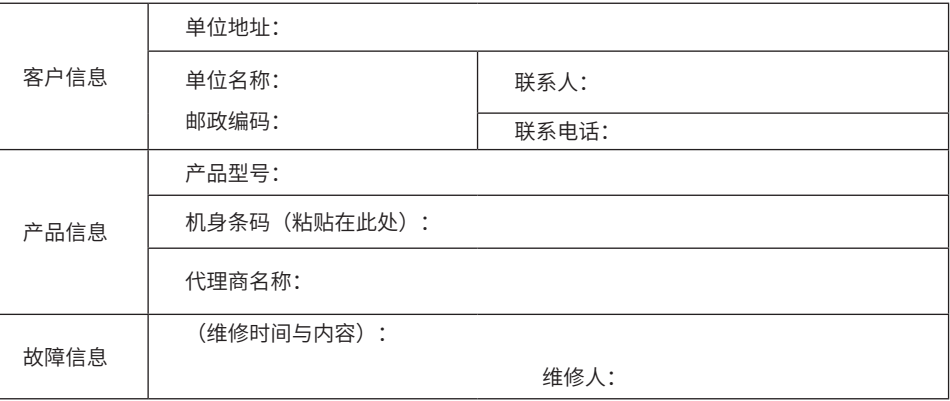